# Komputerowe techniki pomiarowe [LAB]

Wojciech Olszewski

Zajęcia 04

# Wykresy

- W celu przedstawienia przebiegu zmian danej zmiennej można skorzystać z trzech podstawowych rodzajów wykresów:
	- Chart gdy w kolejnych krokach wykonywania wykresu dodawany jest pojedynczy punkt
	- Graph do przedstawienia graficznego danych zapisanych w tablicy (w funkcji indeksów tablicy  $\Delta x = \mathbf{1}$  lub  $\Delta x \neq \mathbf{1}$ , ale wszystkie jednakowe)
	- XY Graph wykres dwóch zmiennych
- Paleta Controls –Graph Indicators

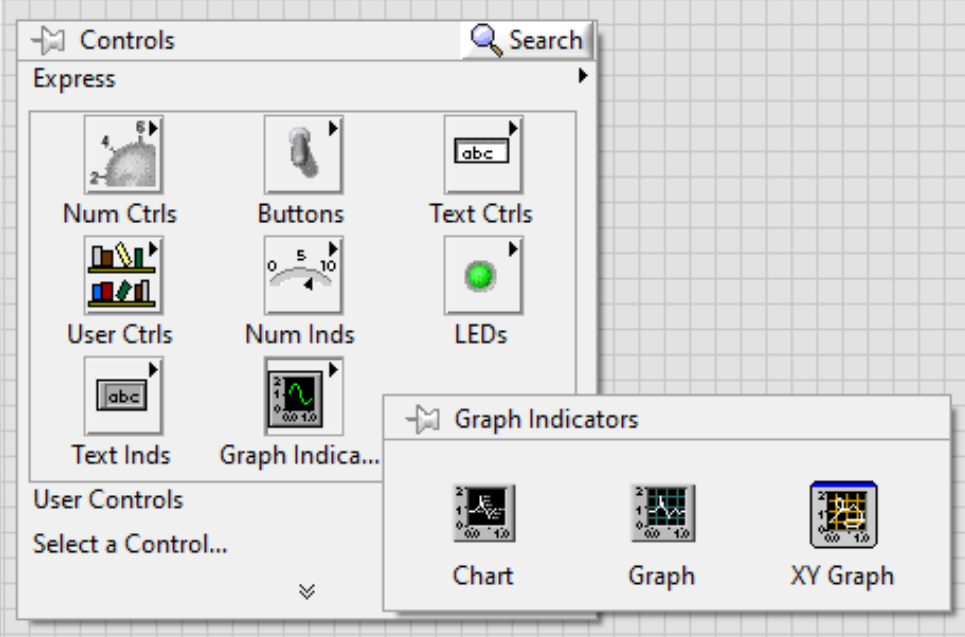

# Zadanie 13

• Wykonaj wirtualny instrument tworzący wykres liczb losowych z przedziału o - 20, działający w "czasie rzeczywistym" do momentu wciśnięcia przycisku stop.

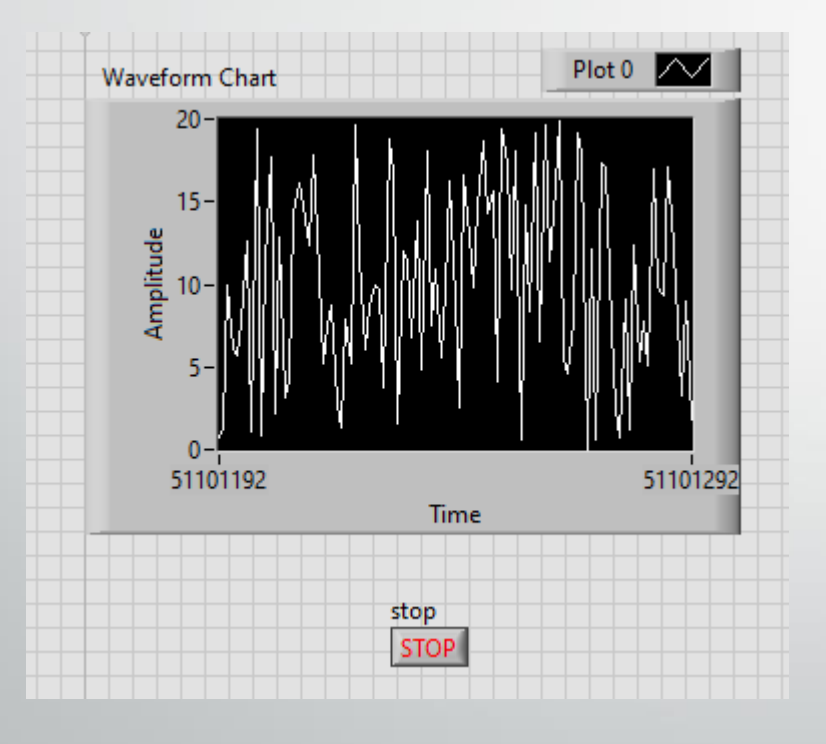

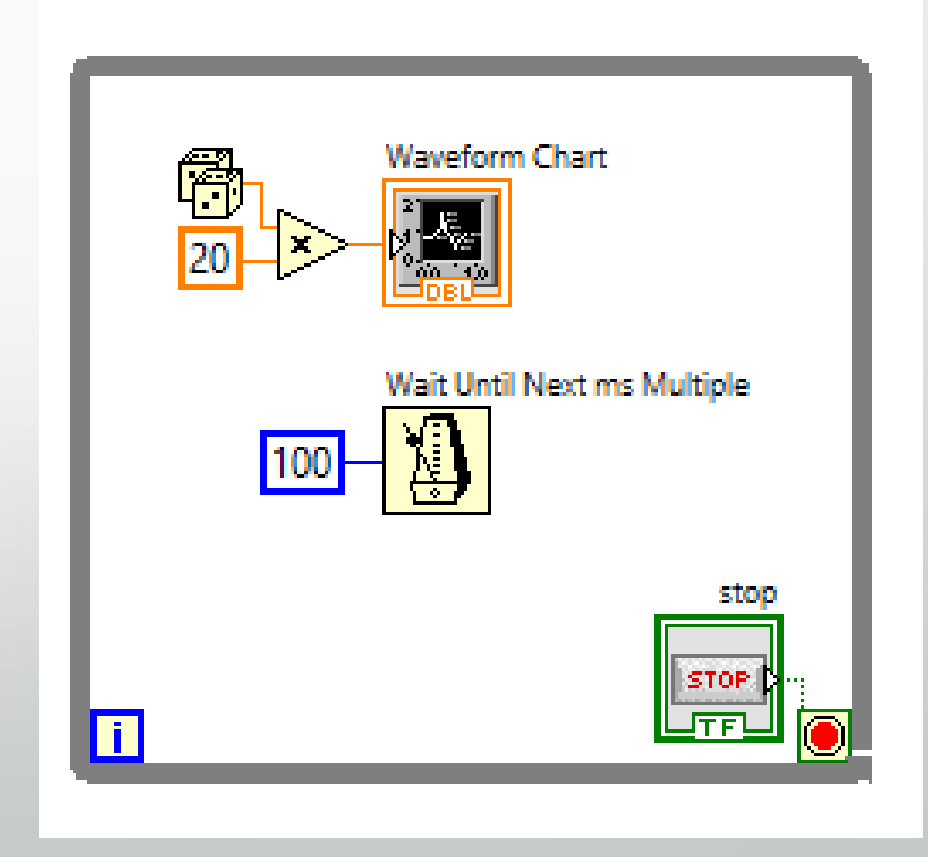

## Zadanie 14

• Zaproponuj 3 inne sposoby stworzenia wykresu z poprzedniego zadania (wykresy rysowane poza pętlą po naciśnięciu przycisku stop).

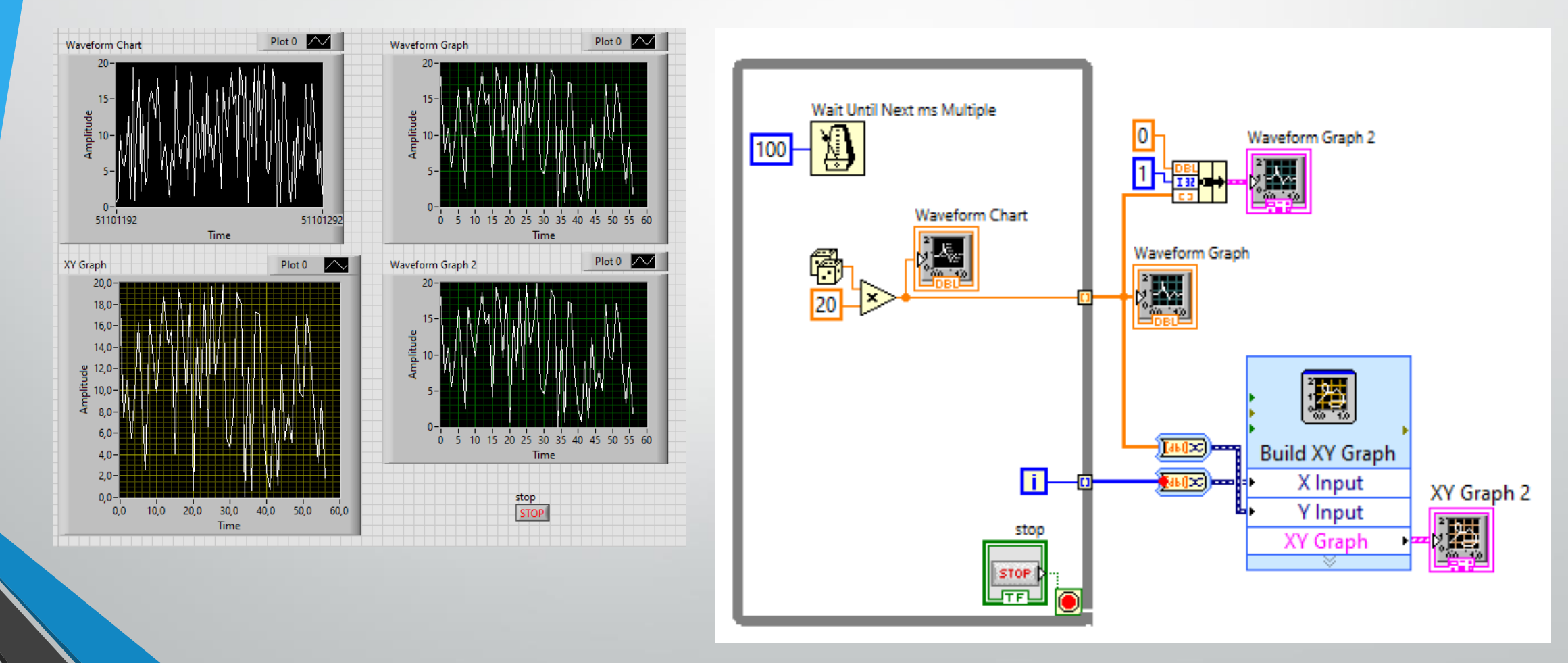

## Dostosowanie własności wykresu

• Dodatkowe informacje na wykresie (*Properties* z menu kontekstowego wykresu)

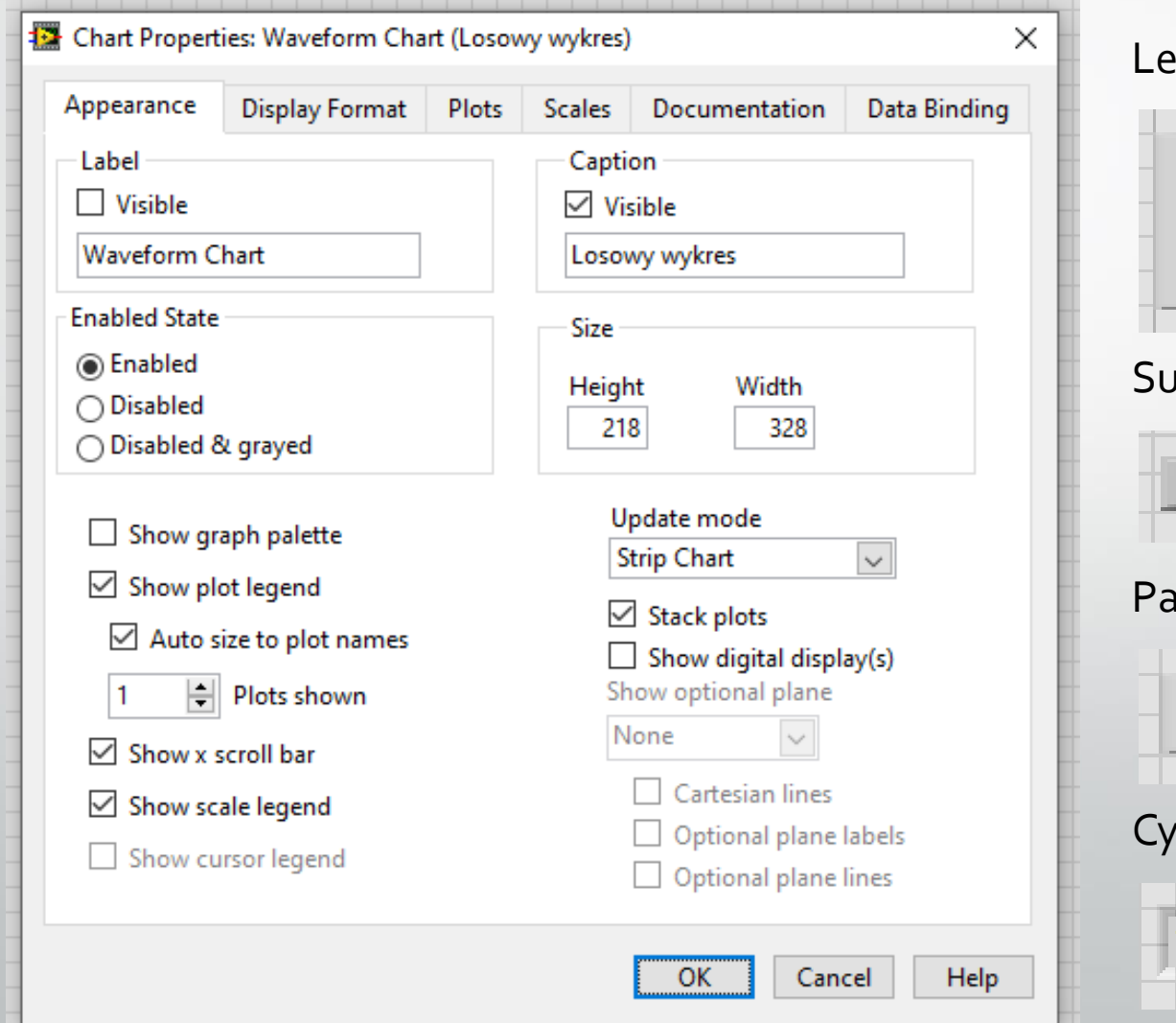

genda skali:

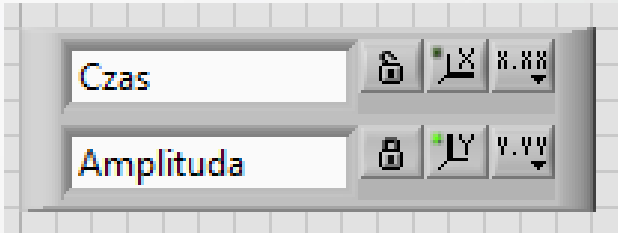

wak do przesuwania wykresu:

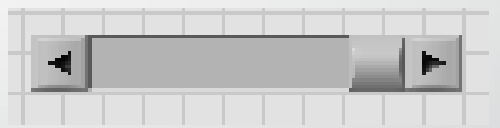

leta wykresu:

1,83

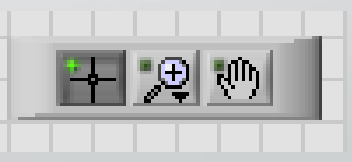

frowy wyświetlacz ostatniej wartości:

#### Dostosowanie własności wykresu

#### • Dodatkowe informacje na wykresie (*Properties* z menu kontekstowego wykresu)

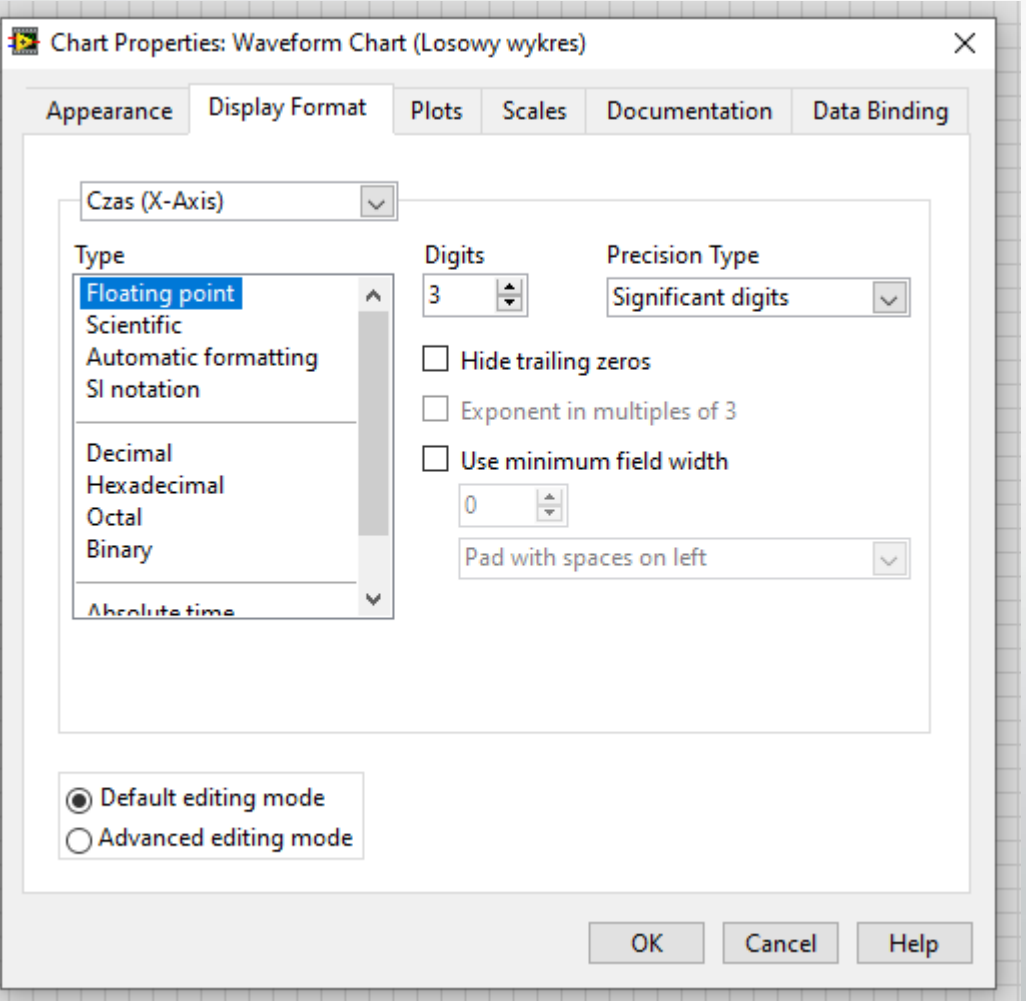

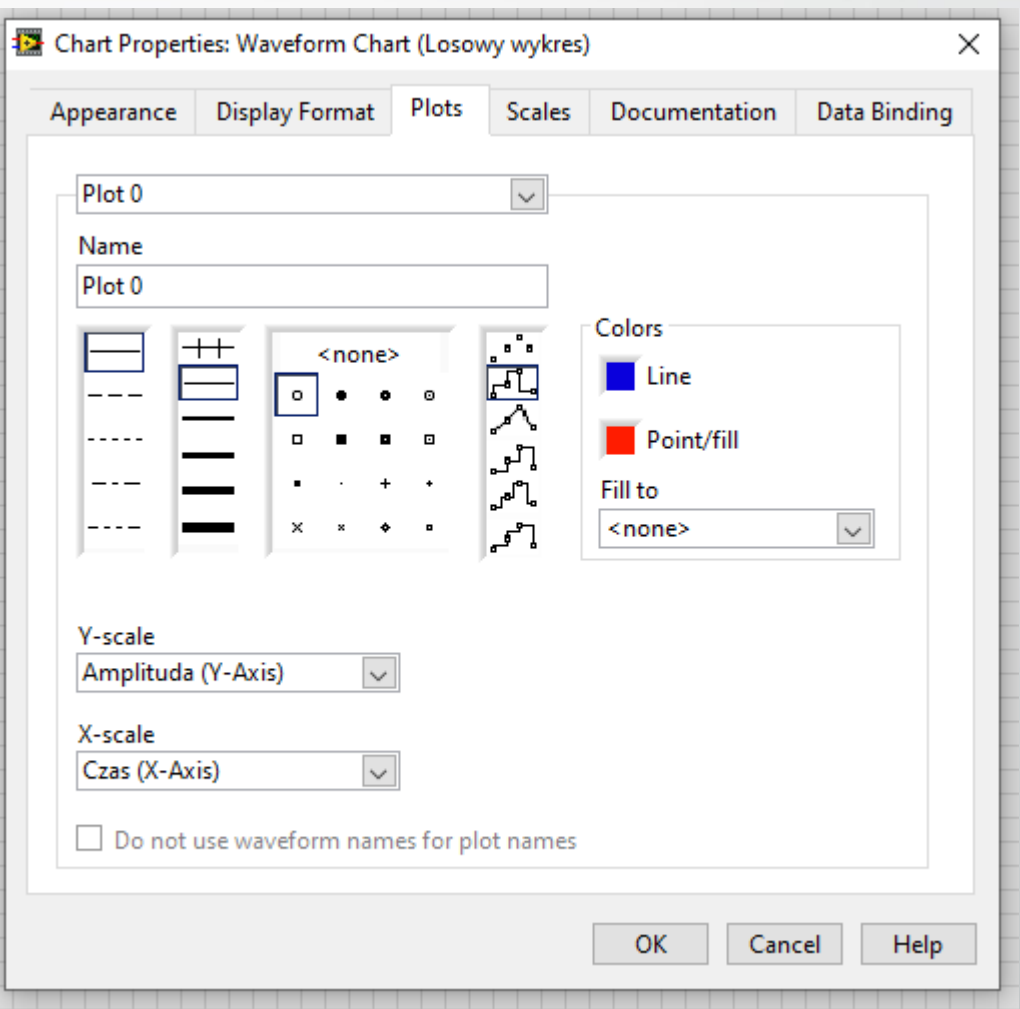

#### Dostosowanie własności wykresu

#### • Dodatkowe informacje na wykresie (*Properties* z menu kontekstowego wykresu)

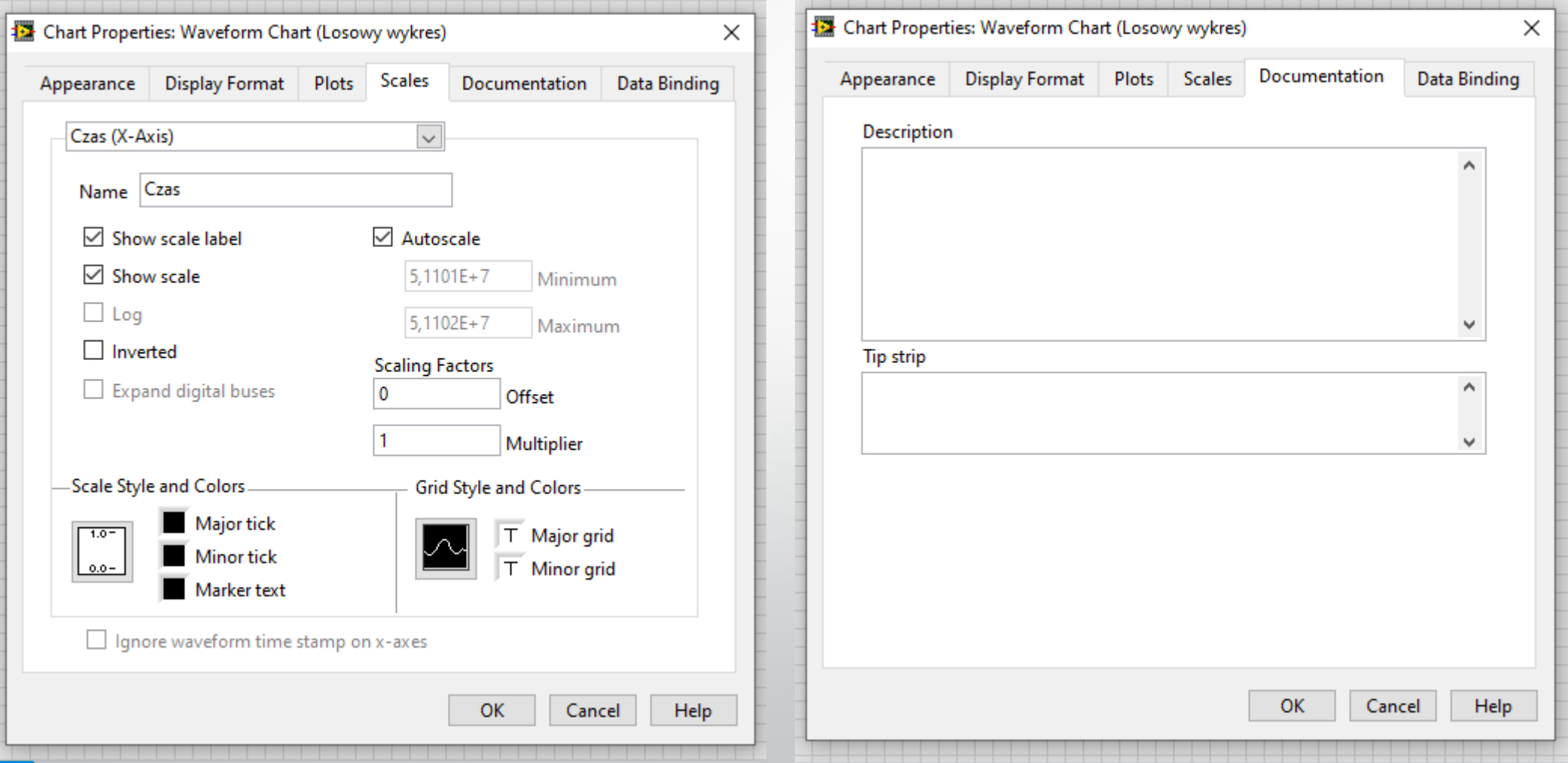

# Zadanie 15

• Wykonaj wirtualny instrument realizujący poniższy wykres:

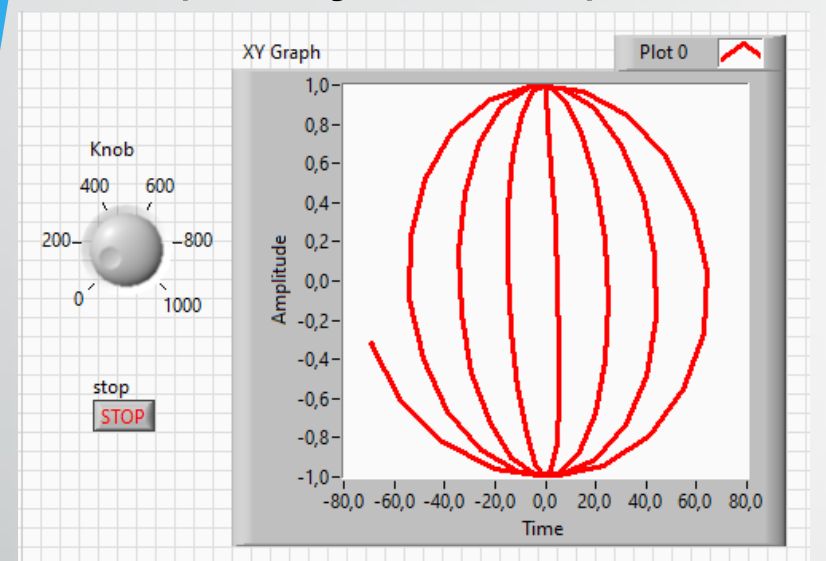

$$
x_i = i \cdot \sin\left(\frac{i}{\pi}\right)
$$

$$
y_i = \cos\left(\frac{i}{\pi}\right)
$$

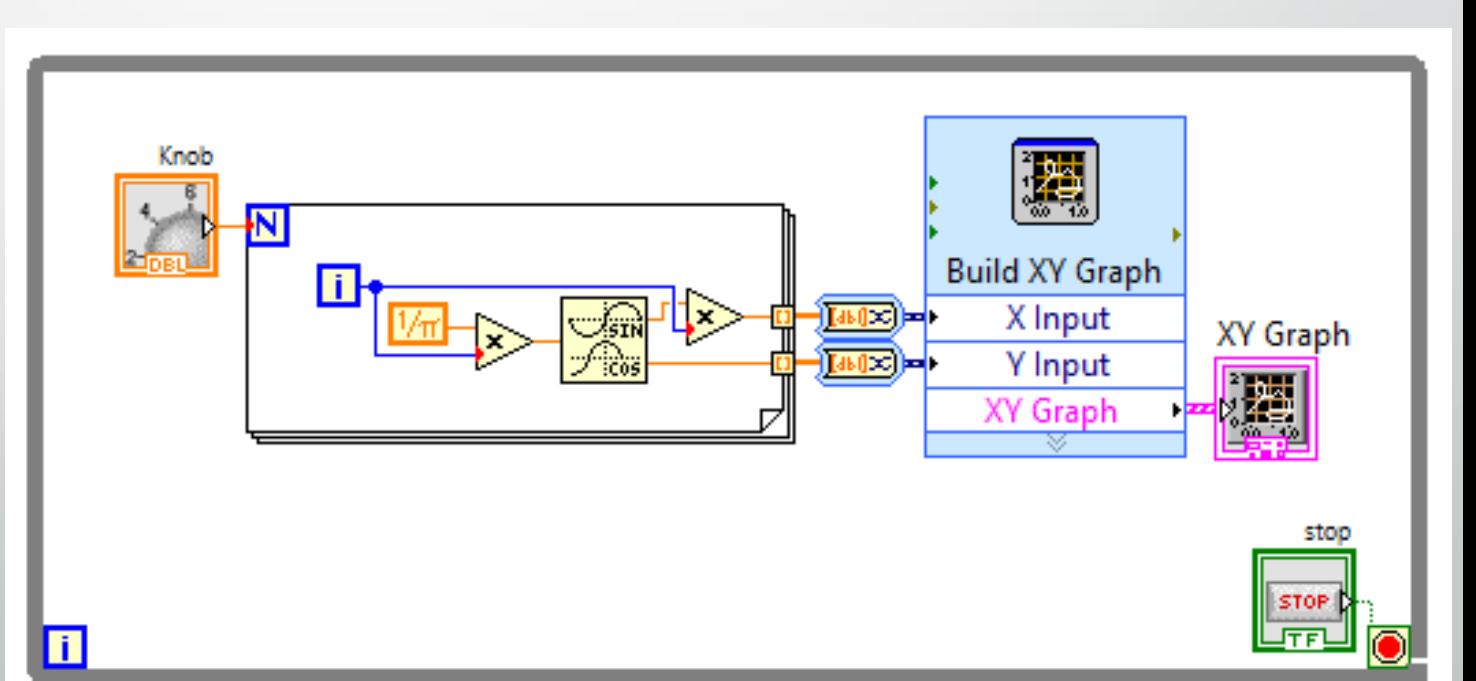